# **BAB III METODE PENELITIAN**

#### **3.1 Waktu dan tempat penelitian**

# **3.1.1 Tempat penelitian**

Tempat penelitian ini dilakukan di Ruko Permata Regency B-16. Jalan Haji Kelik Srengseng – Kelapa Dua. Jakarta Barat.

#### **3.1.2 Waktu penelitian**

Waktu penelitian dilakukan selama 3 bulan selama melakukan kerja praktik yaitu dari tanggal 8 Januari Sampai Dengan 6 April. Dengan jam kerja mulai pukul 09.00 – 17.00.

# **1.2 Sumber data dan pengambilan data**

# **1.2.1 Sumber data**

Sumber data yang digunakan dalam penelitian ini adalah data primer dan sekunder.

1. Data primer

Data primer ialah data yang dicari, dikumpulkan dan diolah sendiri oleh peneliti. Dalam hal ini data primer di dapat dari hasil penolahan data pengunjung website dengan menggunakan web *analytics* dan berasal dari data yang telah diolah berdasarkan hasil kuesioner yang sudah disebar sebelumnya.

2. Data sekunder

Data sekunder berdasarkan data yang diperoleh oleh penulis melalui media lain. Data sekunder tersebut, yaitu buku, jurnal, thesis dan data perusahaan.

### **1.2.2 Pengambilan data**

Metode pengumpulan data dalam penelitian ini bertujuan untuk memperoleh data yang akurat dan relevan dengan fenomena yang sudah diangkat

Pengumpulan data dapat dilakukan dengan dua cara yaitu field riset (penelitian lapangan) dan library riset (penelitian kepustakaan).

1. Field riset, dikumpulkan dengan dua cara yaitu :

a. Penggunaan kuesioner atau mengisi daftar pertanyaan yang disajikan secara tertulis oleh peneliti keadaan konsumen. Kuesioner yang digunakan adalah kuesioner tertutup yang dimana responden tidak memperoleh kesempatan untuk memberikan jawaban lain selain yang sudah disediakan oleh penulis

Skala yang digunakan dalam penelitian ini ialah skala *linkert*, yang dimana skala *linkret* digunakan sebagai alat ukur untuk mengukur sikap, pendapat dan persepsi individu tentang sebuah kejadian atau fenomena atau gejala sosial.

Menurut sugiono skala ini berkisa antara 1-5 dengan pilihan jawaban yang dapat berupa kata-kata sebagai berikut:

- 1. Sangat tidak puas
- 2. Tidak puas
- 3. Netral atau ragu-ragu
- 4. Puas
- 5. Sangat puas.

Untuk keperluan analisis data yang bersifat kuantitatif penelitian ini, maka setiap jawaban dalam kuesioner dapat diberi skor sebagai berikut . :

- 1. Pilihan sangat tidak setuju, memiliki nilai skor 1 (satu)
- 2. Pilihan tidak setuju, memiliki nilai skor 2 (dua)
- 3. Pilihan netral atau ragu-ragu, memiliki nilai skor 3 (tiga)
- 4. Pilihan setuju, memiliki nilai skor 4 (empat)
- 5. Pilhan sangat setuju, memiliki nilai skor 5 (lima)

Instrumen penelitian yang menggunakan skala likert dapat dibuat dalam bentuk checklist ataupun pilihan ganda.

2. Library riset didapat dengan cara :

.

- a. Mengumpulkan data laporan, atau struktur organisasi pt ajita indonesia yang dikeluarkan oleh pt ajita indonesia
- b. Membaca dan mempelajari buku-buku teks, majalah, jurnal, dan data dari internet.

# **1.3 Populasi dan sampel penelitian**

### **1.3.1 Populasi penelitian**

Penelitian ini adalah anak muda usia 18-35 tahun dan pernah website superadventure.co.id.

Batasan populasi disini ialah pengunjung website dan telah mendaftarkan diri menjadi member website superadventure.co.id

Menurut sugiyono "populasi adalah wilayah generalisasi yang terdiri dari objek atau subjek yang mempunyai kualitas dan karakteristik tertentu yang ditetapkan oleh peneliti untuk dipelajari kemudian ditarik kesimpulannya"<sup>1</sup>

#### **1.3.2 Sample penelitian**

Teknik penarikan sampel yang digunakan dalam penelitian ini adalah dengan non probability sampling dengan metode *purposive sampling* , yaitu pengambila sampel dengan tidak memberikan kesempatan yang sama kepada seluruh anggota populasi yang telah ditetapkan.

Penggunaan jumlah sample dalam penelitian ini mengikuti pedoman Roscoe yaitu jumlah sample penelitian diantara 30-500 responden. Alasan lain penggunaan metode ini ialah keterbatasan penulis untuk menjangkau calon responden dan kesulitan mendapatkan tanggapan responden dikarenakan penyebaran kuesioner menggunakan media email dan direct massage sehingga rentan tidak mendapatkan tanggapan responden secara cepat.

Sehingga penulis menetapkan 50 responden pertama yang mengisi kuesioner adalah sample yang digunakan dalam penelitian ini.

 1 Sugiyono, 2011. *Metode penelitian kualitatif, kuantitatif dan R&D*. Bandung : Alfabeta. Hal 38

#### **1.4 Metode Analisis Data**

Metode analisis data digunakan agar data yang telah didapat dan yang telah diolah dapat berguna dan dimanfaatkan sehingga hasilnya dapat dijadikan dasar untuk bahan evaluasi untuk pengambilan keputusan bagi perusahaan.

### **1.4.1 Uji Validitas**

Dari data yang sudah terkumpul berdasarkan hasil kuesioner yang telah disebar sebelumnya maka dilakukan uji validitas instrument penelitian agar data yang diperoleh tersebut andal dan hasil penelitian dapat dipertanggung jawabkan

Validitas mengacu pada bagaiman instrument yang telah digunakan sesuai dengan kondisi yang sebenarnya di lapangan. Untuk pengujian validitas ini yaitu dengan cara membandingkan r hitung dengan r tabel, dimana df = n-2 dengan taraf signifikansi 5%  $(0,05)$ 

- 1. Jika r hitung  $> r$  tabel = 0,285 maka pernyataan dalam kuesioner tersebut valid
- 2. Jika r hitung  $\langle$  r tabel = 0,285 maka pernyataan dalam kuesioner tersebut tidak valid

Rumus untuk mengetahui validitas kuesioner ini ialah :

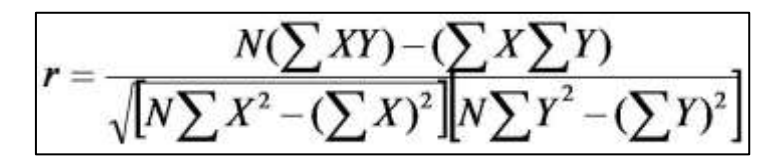

Keterangan :

- $X = \text{nilai dari seluruh item}$
- $Y = \text{milai total yang diperoleh dari seluruh item}$
- $\Sigma$ x = total skor dalam distribusi x
- $\Sigma$ y = total skor dalam distribusi y
- $\Sigma x^2$  = total kuadrat dalam skor distribusi x
- $\Sigma y^2$  = total kuadrat dalam skor distribusi y
- $N =$ banyaknya responden

#### **1.4.2 Uji Reabilitas**

Setelah pernyataan dalam kuesioner dinyatakan valid, langkah selanjutnya adalah mengukur realibilitas. Realibilitas adalah alat ukur suatu kuesioner yang merupakan indikator dari sebuah variabel. Realiabilitas digunakan untuk mengukur tingkat akurasi dan apakah kuesioner dapat digunakan lebih dari satu kali.

Menurut sekaran yang dikutip duwi priyanto dibukunya bahwa "reabilitas kurang dari 0,6 adalah kurang baik, sedangkan 0,7 dapat diterima dan diatas 0,8 adalah baik."<sup>2</sup>

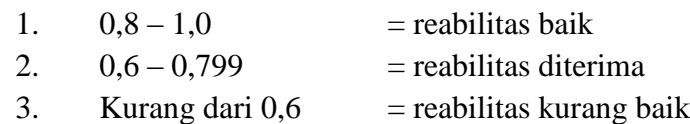

### **3.4.3 Analisis Deskriptif Kuantitatif**

1. Karakterisktik responden

Pada bagian ini akan dijelaskan mengenai karakteristik responden yang terdiri dari jenis kelamin, usia, pekerjaan frekuensi lama kunjungan dan frekuensi kunjungan ke website. Data yang diperoleh dapat dijadikan tambahan informasi dan acuan bagi perusahaan agar mengetahui karakteristik pengguna website mereka.

2. Tabulasi sederhana

Dalam tahap ini data yang telah diolah akan disajikan dalam bentuk tabulasi sederhana yang didapat dengan rumus :

$$
P = \frac{fi}{\Sigma ft} \times 100\%
$$

Keterangan :

 $\overline{a}$ 

 $P =$  presentase jumlah responden yang memilki kategori tertentu

 $f_i$  = jumlah responden yang memiliki kategori tertentu

 $\Sigma f i$  = jumlah responden seluruhnya<sup>3</sup>

Dalam penelitian kuantitatif ini akan dihasilkan dalam bentuk tabel. Teknik perhitungan menggunakan analisis tabulasi sederhana untuk mengukur frekuensi kerena merupakan cara terbaik untuk menampilkan data menjadi bentuk yang mudah dibaca. Kategori jawaban dapat diartikan dalam pengukuran sebagai berikut :

|        | Sangat setuju (ss) |  |
|--------|--------------------|--|
| $\sim$ | Setuju $(s)$       |  |
|        | Kurang setuju (ks) |  |

<sup>2</sup> Priyatno, Duwi 2014. *SPSS22 Pengolahan Data Terpraktis*. Yogyakarta. Penerbit Andi. Hal 64

<sup>&</sup>lt;sup>3</sup> Crunrchill, Gilbert. 2005. Dasar-dasar riset pemasaran. Edisi 4. Jakarta : Erlangga. Hal 166

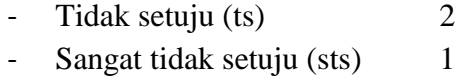

Untuk mengetahui batasan nilai untuk setiap kelas, maka digunakan rumus seperti berikut ini :

$$
\frac{nilai tertinggi-nilai terendah}{banyaknya kelas} = \frac{5-1}{5} = 0.8
$$

Yang selanjutnya diinterpretasikan dalam kategori tertentu sesuai dengan batasan nilai yang telah dihitung, sebagai berikut $^4$  :

| datasan Nilai    |                      |  |
|------------------|----------------------|--|
| Kategori batasan | Kategori nilai       |  |
| Sangat buruk     | $1,00 < - \leq 1,80$ |  |
| Buruk            | $1,81 < - \leq 2,60$ |  |
| Cukup baik       | $2,61 < - \leq 3,40$ |  |
| Baik             | $3,41 < - \leq 4,20$ |  |
| Sangat baik      | $4,21 < - \leq 5,00$ |  |

**Tabel 3. 1 Batasan Nilai**

 $\overline{a}$ 

<sup>4</sup> Umar, Husen. 2008. *Metode penelitian untuk skripsi dan tesis bisnis*. Jakarta : Raja Grafindi Persada. Hal 47